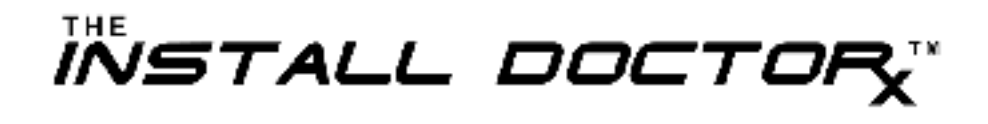

## Acrobat Reader Test Page

If you can view this page, Adobe Acrobat Reader has been properly installed onto your computer.